#### ГОСУДАРСТВЕННОЕ БЮДЖЕТНОЕ ПРОФЕССИОНАЛЬНОЕ ОБРАЗОВАТЕЛЬНОЕ УЧРЕЖДЕНИЕ ИРКУТСКОЙ ОБЛАСТИ «ПРОФЕССИОНАЛЬНОЕ УЧИЛИЩЕ № 58 Р.П. ЮРТЫ»

(ГБПОУ ПУ № 58 р.п. Юрты)

Рассмотрено и одобрено МО технического профиля Протокол № 10 от «27» июня 2022 г. Председатель МО  $\alpha$ **Н.А. Глинская** 

Утверждаю: Заместитель-директора по УПР О. В. Савицкая

## ФОНД ОЦЕНОЧНЫХ СРЕДСТВ ПО УЧЕБНОЙ ДИСЦИПЛИНЕ

#### ОБД.04 ИНФОРМАТИКА

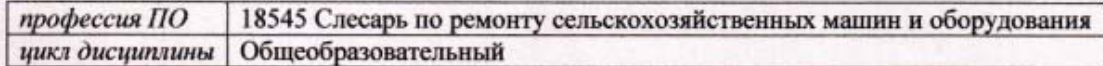

Автор-разработчик:

Красков А. А. (ФИО преподавателя) ГБПОУ ПУ № 58 р.п. Юрты

Юрты, 2022 г.

Фонд оценочных средств разработан на основе рабочей программы учебной дисциплины Информатика по профессии 18545 Слесарь по ремонту сельскохозяйственных машин и оборудованию.

#### $1.$ ПАСПОРТ ФОНДА ОЦЕНОЧНЫХ СРЕДСТВ

#### $1.1.$ Область применения фонда оценочных средств

Фонд оценочных средств предназначен для контроля и оценки образовательных достижений студентов, освоивших программу учебной дисциплины «Информатика»

#### $1.2.$ Формы текушего контроля и промежуточной аттестации по учебной лиспиплине.

Предметом оценки служат умения и знания, предусмотренные ФКГОС среднего общего образования по дисциплине «Информатика и ИКТ», направленные на формирование общих и профессиональных компетенций.

При изучении учебной лиспиплины прелусмотрены слелующие вилы текушего контроля знаний студентов:

Устный опрос - контроль, проводимый после изучения материала в виде ответов на вопросы, позволяет не только проконтролировать знание темы урока, но и развивать навыки свободного общения, правильной устной речи;

Тесты - контроль, проводимый после изучения материала, предполагает выбор и обоснование правильного ответа на вопрос;

Формой промежуточной аттестации по дисциплине является дифференцированный зачет. Итогом дифференцированного зачета является получение оценки: «отлично», «хорошо», «удовлетворительно»,

«неудовлетворительно».

#### Результаты освоения учебной дисциплины, подлежащие проверке  $1.3.$

В результате аттестации по учебной дисциплине осуществляется комплексная проверка следующих умений и знаний, а также достижение студентами следующих предметных результатов:

сформированность представлений о роли информации и информационных процессов в окружающем мире;

использование готовых прикладных компьютерных программ по профилю подготовки;

владение способами представления, хранения и обработки данных на компьютере;

сформированность представлений о базах данных и простейших средствах управления ими;

сформированность базовых навыков и умений по соблюдению требований техники безопасности, гигиены и ресурсосбережения при работе со средствами информатизации;

понимания основ правовых аспектов использования компьютерных программ и  $\overline{a}$ прав доступа к глобальным информационным сервисам;

практике средств защиты информации от применение на вредоносных программ, правил личной безопасности и этики работы с информацией и средствами коммуникаций в Интернете.

Предмет изучается на первом курсе. После изучения предмета обучающийсядолжен: знать:

- технику безопасности при работе с компьютерами на занятиях;

- правила поведения в кабинете информатики;

- историю развития компьютера;
- какие действия могут привести к неисправности компьютера;
- составные части компьютера:
- клавиатурные комбинации;
- необходимые характеристики компьютера;
- основные принципы работы и настройки операционной системы Windows XP;
- иметь понятие об Интернете;
- условия эксплуатации компьютера;
- параметры эксплуатации компьютера;
- кондиционирование компьютера;
- о вирусах и антивирусных средствах;
- условия безопасной эксплуатации компьютера;

#### **уметь:**

- применять ТБ на занятиях;
- правильно выключить компьютер;
- работать мышью;
- работать на клавиатуре;
- применять клавиатурные комбинации;
- собрать компьютерную систему;
- создать рисунок;
- ввести необходимый текст, оформить, отредактировать его и напечатать на принтере;
- работать с дисками и дискетами;
- создавать и заполнять таблицы;
- перезагрузить компьютер;
- исправлять простейшие неисправности;
- включить и установить игру;
- играть в разные игры;
- объяснить и показать другому учащемуся и преподавателю то, что знает.

## 2.ЗАДАНИЯ ДЛЯ ПРОВЕДЕНИЯ ТЕКУЩЕГО КОНТРОЛЯ

#### 2.1. Комплект тестовых заланий

#### $T$ ест  $N_2$  1

#### 1. При помощи каких программ осуществляется отправка и получение электронной почты?

1. OutlookExpress

- 2. TheBat!
- 3. OuickTime

#### 2. Лазерныедиски CD/DVD-Rпредназначены:

1. только для чтения содержащейся на нем информации; запись данных на лазерные диски осуществляется при их изготовлении

2. для однократной записи; стереть или исправить записанные на данный диск данные невозможно

3. для многократной перезаписи информации

- 3. Что выступает в роли рабочей станции при подключении к Интернет?
- 1. персональный компьютер
- 2. ceppep
- 3. povrpe

#### 4. Понимают ли современные процессоры команды своих предшественников?

- $1. \text{A}$
- $2$  Her
- 3. Только частично

5. Какие программные продукты можно использовать для выполнения следующих типовых файловых операций (создания папок, копирования файлов и папок; перемещения файлов и папок; удаления файлов):

- 1. Проволник
- 2. WinRar
- 3. WinZip
- 6. Сервер это:
- 1. компьютер, имеющий выход в Internet

2. компьютер и выполняемая программа, предназначенные для обработки запросов от клиентов

3. компьютер, подключенный к сетевому принтеру

#### 7. База данных представляет собой:

1. текстовый файл определенного формата

2. множество взаимосвязанных таблиц, каждая из которых содержит информацию об объектах определенного типа

- 3. любой документ MicrosoftOffice
- 8. Полное имя файла состоит из:
- 1. Собственного имени и расширения
- 2. Имени логического диска, пути каталогов, имени файла
- 3. Имени каталога и имени файла

# 9. Для решения прикладных экономических задач необходимо использовать

- программу:
- 1. Excel
- 2. Word
- 3. Photoshop

## 10. Буфер обмена служит для:

- 1. хранения информации об объектах, которые подлежат перемещению или копированию
- 2. перемешения информации
- 3. хранения информации, которая подлежит удалению

#### 11. Вирус возникает в ПК:

1. сам по себе

2. попадая извне с какими-либо программами

- 3. попадая извне вместе с электронными сообщениями
- 4. при загрузке файлов из Internet

5. при установке программ с лицензионных дисков

#### 12. Разрядность центрального процессора:

1. определяет число двоичных разрядов (битов) информации обрабатываемых (или

2. передаваемых) за один такт

3. определяет максимальный размер десятичных чисел, которыми может оперировать данный микропроцессор

4. указывает ёмкость внутреннего КЭШа процессора

#### 13. Оперативная память служит для:

1. Временного хранения программ и данных

2. Постоянного хранения программ и данных

3. Для записи программ и данных на носители

#### 14. Информационная система:

1. взаимосвязанная совокупность средств, методов и персонала, используемых для хранения, обработки и выдачи информации в интересах поставленной цели

2. совокупности единой системы классификации и кодирования информации,

унифицированных систем документации, схем информационных потоков предприятия 3. комплекса технических средств, ПК, устройства сбора, накопления, обработки, передачи и вывода информации, материалов и т. д.

#### 15. Для защиты информации применяются:

1. специальные программы, ограничивающие доступ к информации, устанавливающие пароль для входа в систему, устанавливающие блокировку аппаратных средств

2. шифровальные программы

3. копирование информации с применением различных технических и программных средств

## Tect No 2

#### 1. Потеря информации происходит из-за:

1. импульсных помех электропитания

- 2. лействия компьютерных вирусов
- 3. неисправной аппаратной части ПК

4. все ответы правильные

## 2. Что такое операционная система (ОС)?

1. программа, обеспечивающая сервис работы при настройке или проверке аппаратной части ПК

2. программный комплекс для решения конкретной прикладной задачи

3. + программный комплекс, являющийся посредником между ПК и пользователем

#### 3. Информационная технология - это

1. +процесс, использующий совокупность средств и методов сбора, обработки и передачи первичной информации для получения информационного продукта

2. процесс обработки и передачи информации для получения информационного продукта

3. процесс принятия решения об использовании информации для получения

информационного продукта

#### 4. Операционная система - это

1. + программное обеспечение, являющееся посредником между компьютером и пользователем

- 2. сервисная программа необходимая для настройки компьютера
- 3. программный комплекс для решения прикладных задач

#### 5. Экспертные системы содержат:

- 1. +базы ланных и базу знаний
- 2. только базы ланных
- 3. только базу знаний

#### 6. В MS Excel для автозаполнения текстом ячеек рабочего листа используются ряды данных, которые делятся на встроенные и пользовательские. Пользовательские рялы можно:

- 1. +удалять или изменять
- 2. только удалять
- 3. только изменять

## 7. 1 бит - это количество информации, которое ...

- 1. + выражает значение Да или Нет и обозначается двоичным числом 1 или 0
- 2. укрупненная единица измерения данных 1 бит = 8 байт
- 3. упрощенная запись укрупненной единицы измерения данных 1 бит = 56 Кбайт

#### 8. Шаблоны в MS Word это:

- 1. средство позволяющее осуществить автоматизированное форматирование документа
- 2. совокупность удачных стилевых настроек сохраняемых вместе с готовым документом
- 3. + набор унифицированных элементов и цветовых схем

#### 9. На системной плате расположены:

- 1. +центральный микропроцессор
- 2. +оперативная память
- 3. + контроллеры устройств
- 4. +разъемы (слотов) для подключения к ней плат расширения
- 5. жесткий диск
- 6. дисководы гибких, лазерных или других дисков

## 7. блок питания системного блока

## 10. Основная память -

- 1. +это память, которая включает в себя оперативную память и постоянную память
- 2. это память для хранения информации больших размеров (дискеты, компакт-диски, винчестер и т. д.)

3. это устройство для создания резервных копий документов хранящихся на компьютере

#### 11. Локальная сеть

- 1. + объединяет абонентов, расположенных в пределах небольшой территории ( $\sim$  2-2,5 км)
- 2. объединяет абонентов, расположенных на значительном расстоянии друг от друга (десятки-сотни километров)

3. объединяет абонентов, расположенных в различных странах, на различных континентах

#### 12. Для изменения границ полей в документе MS Word нужно:

1. Выбрать команду Файл\Параметры страницы, затем в режиме диалога с системой задать границы полей.

2. +Выбрать команду Разметка страницы Параметры страницы, затем в режиме диалога с системой задать границы полей.

## 13. Внутри системного блока находятся:

- 1. + материнская (системная) плата
- 2. сканер
- 3. +жесткий лиск
- 4. +дисководы гибких, лазерных или других дисков
- 5. + блок питания
- 6. + платы расширения
- 7. клавиатура
- 14. Сканеры бывают
- $1. +$ ручные
- 2. + планшетные
- 3. лазерные
- 4. струйные
- 5. +барабанные

#### 15. Перекрестная ссылка для MS Excel - это ссылка на элемент, который

- 1. + находится в другой части документа
- 2. находится в другом файле
- 3. может находиться в другой части документа, в другом файле, а также в сети Интернет

#### **Тест № 3**

#### 1. Запись формул в MS Excel. Укажите верный вариант.

- 1. +Формула всегда начинается со знака равенства (=)
- 2. Формула всегда начинается со знака звездочка (\*)
- 3. Формула всегда записывается в кавычках ("")
- 2. Ланные это -
- 1. сведения, снимающие неопределенность об окружающем мире, которые являются объектом хранения, преобразования передачи и использования
- 2. +информация, представленная в виде, пригодном для обработки автоматическими
- средами при возможно участии человека

3. информация, на основе которой пустеем логических рассуждений могут быть получены определенные выводы

#### 3. В таблице базы данных столбцы называются

- 1. записями
- $2 + \pi$ опями
- 3. кодами

#### 4. К какому потру подключается мышь

- 1. параллельному
- 2. +последовательному
- 3. перпендикулярному

#### 5. Монитор предназначен для:

- 1. +графического представления информации на экран
- 2. вывода текстовой информации
- 3. записи (сохранения) или считывания информации с гибкого магнитного диска

## 4. управления работой различных устройств ПК

- 6. Документ в программе Excel называется
- 1. +рабочей книгой
- 2. рабочим листом
- 3. таблиней
- 7. Для работы с буфером обмена используются команды:
- 1. +вырезать, копировать, вставить
- 2. удалить, переименовать
- 3. создать, сохранить

#### 8. Какое устройство служит для превращения аналоговых сигналов в цифровые и обратно

- 1. сканер
- 2. адаптер
- $3. + \text{молем}$
- 9. Дата и время, функции, формулы данные такого типа бывают в программе
- 1 Word
- $2. + Excel$
- 3. Paint

#### 10. Какие из объектов базы данных являются основными?

- 1. запросы
- 2. +таблины
- 3. формы и отчёты.

## 11. Какое устройство в ЭВМ относится к внешним:

- 1. +принтер
- 2. центральный процессор
- 3. оперативная память

#### 12. Текстовый процессор Word это-

- 1. системная программа для создания документов
- 2. + прикладная программа для создания и обработки текстовых документов
- 3. система для подготовки документов различной сложности

#### 13. К каким программам относится операционная система

- 1. + к системным
- 2. к прикладным
- 3. к системам программирования

## 14. Программа - это:

1. +Описание на машинном языке того, какие действия, в какой последовательности, и над какой информацией должен произвести компьютер

- 2. Действие машины по обработке информации
- 3. Создание необходимых документов

#### 15. Изменить тип шрифта, размер и начертание можно с помощью:

- 1. + Панели инструментов «Главная»
- 2. Панели инструментов «Форматирование»
- 3. Панели «Рисование»

## ОТВЕТЫ К ТЕСТАМ ИНФОРМАТИКА

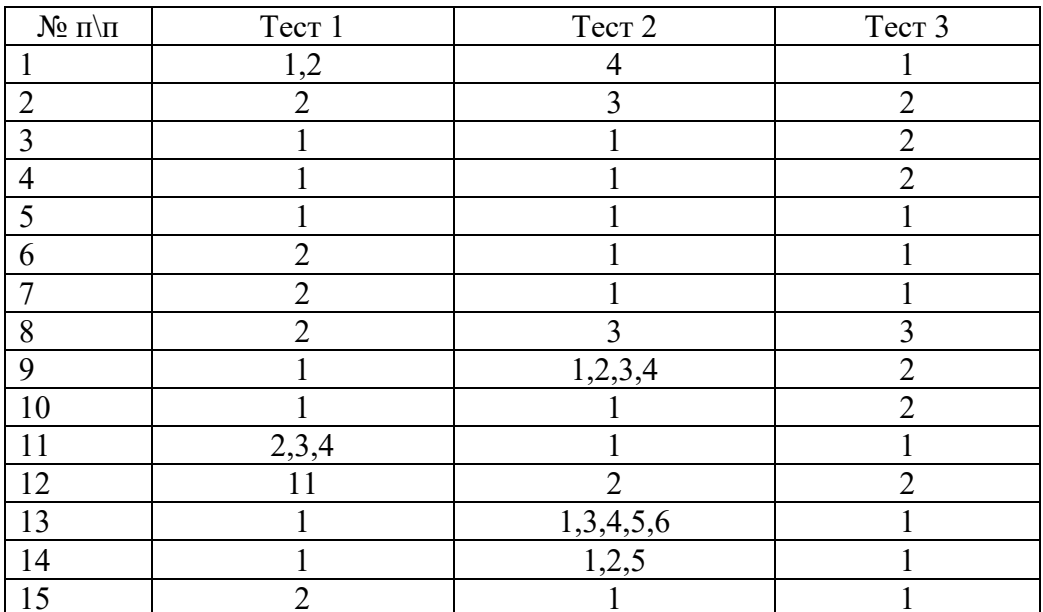

#### **КРИТЕРИИ ОЦЕНКИ ТЕСТОВ:**

*При определении оценки необходимо исходить из следующих критериев:*

*- сумма знаний, которыми обладает обучающийся (теоретический компонент –* 

*системность знаний, их полнота, достаточность, действенность знаний, прочность, глубина и др. критерии оценки);*

*- понимание сущности педагогических явлений и процессов и их взаимозависимостей;*

*- умение видеть основные проблемы (теоретические, практические), причины их возникновения;*

*- умение теоретически обосновывать возможные пути решения существующих проблем (теории и практики).* 

На 2 балла - до 7 правильных ответов

На 3 балла- 8-10 правильных ответов

На 4 балла -11-13 правильных ответов

На 5 баллов 14-15 правильных ответов